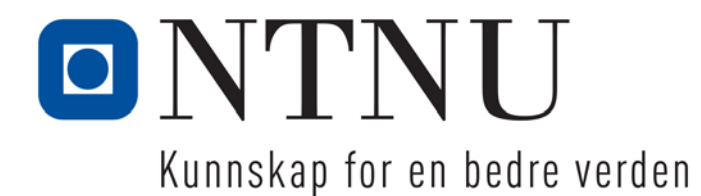

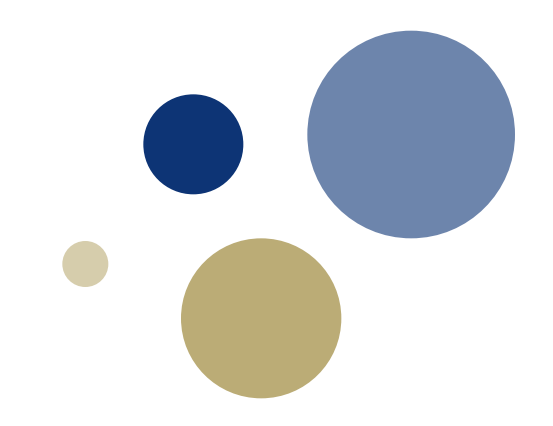

## **Python: Funksjoner og moduler**

**Kapittel 5.7-5.10**

TDT4110 IT Grunnkurs Professor Guttorm Sindre

# Læringsmål og pensum

#### • Mål

- Kunne bruke bibliotek i Python, f.eks **random** og **math**
- Kunne lage og kalle egne funksjoner med returverdi
- Vite hvordan vi oppnår gjenbrukbare funksjoner

#### • Pensum

– Starting out with Python: Chapter 5.7-5.10

Value-Returning Functions and Modules

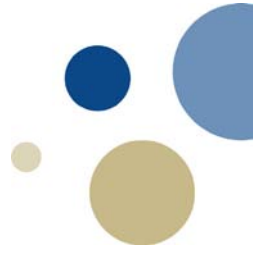

# Bibliotek og import

Kapittel 5.7, 5.9

# *Standard Library-***funksjoner**

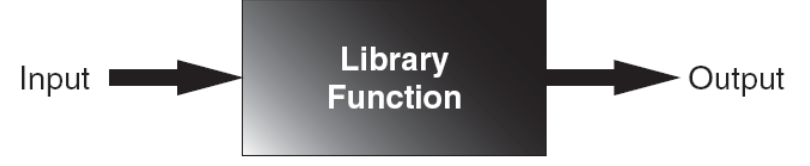

- Funksjoner i Pythons standardbibliotek
	- Kan brukes uten videre
- En ferdiglaget funksjon ≈ en svart boks
	- Vi kan bruke funksjonen uten å se inn i boksen
	- Vi har allerede brukt flere standardfunksjoner i Python, f.eks:
		- input()
		- $\bullet$  int()
		- print( )
		- format()
	- Vi har ikke behøvd å vite hvordan disse er laget
		- kan f.eks. bruke print() uten å skjønne dens 50+ kodelinjer

#### **Funksjoner i andre bibliotek**

- Funker også som "svarte bokser", for eksempel:
	- -
	-
	-
- $-$  math.sqrt(x)  $\qquad \qquad #$  returnerer kvadratroten til x
- cmath.sqrt(x)  $\#$  kvadratroten til x (også for  $x < 0$ )
- turtle.forward(p) # tegner en rett strek, p piksler lang
- random.random()  $\#$  gir en tilfeldig float i intervallet  $(0.0, 1.0)$
- Må importere biblioteksmodulen før bruk

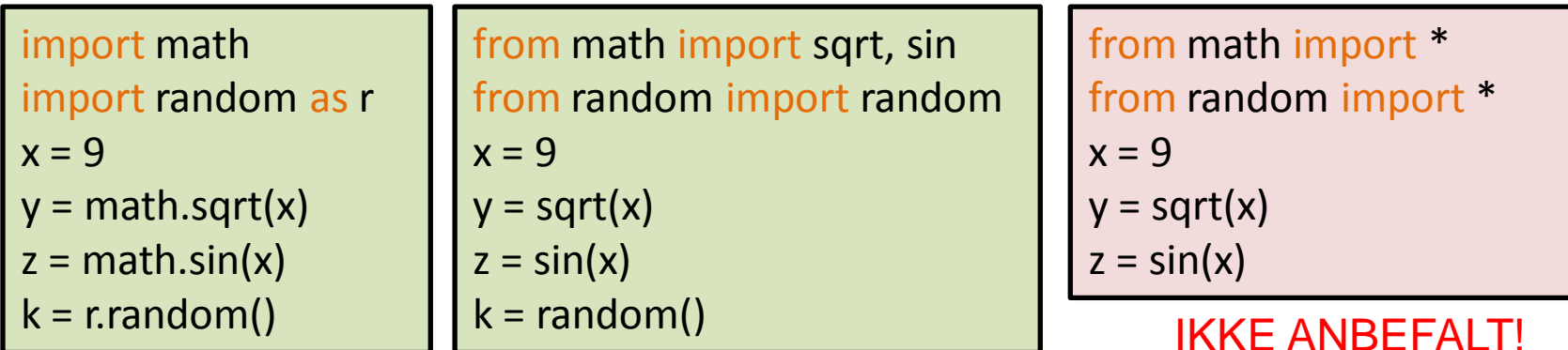

For mer om fordeler og ulemper, se

http://stackoverflow.com/questions/710551/import-module-or-from-module-import

#### **Modulen math - matematikk**

- Innhold
	- Funksjoner for å utføre matematiske beregninger
	- Matematiske konstanter som pi og e
- Bruk av modulen:
	- Importere, f.eks. import math
	- Kalle funksjon, f.eks.  $y = \text{math.sqrt}(x)$
	- Bruke konstant, f.eks. omkr = 2 \* math.pi \* r

- 
- 
- Oversikt over modulens innhold
	- Noen av funksjonene: Table 5-2 (p.237) i Gaddis-boka
	- Komplett liste:<https://docs.python.org/3/library/math.html>

#### **Modulen random – tilfeldige tall**

- Egentlig: pseudo-tilfeldige tall
- Diverse bruksområder, f.eks.
	- Spill og simuleringer
	- Statistiske analyser
	- Autogenerert musikk og kunst
- Noen funksjoner:
	- random.seed()  $\qquad \qquad \qquad$  # gi frøverdi (oftest ok uten)
	-
	- random.uniform(fra,til)  $\qquad$  # tilfeldig flyttall [fra, til)
	-
	-
	- random.randrange(fra,til,steg) # velger ett tall fra serien
	- random.random()  $\qquad \qquad # \text{ tilfeldig flyttall } [0.0, 1.0\rangle$ • random.randint(fra,til)  $\qquad$  # tilfeldig heltall [fra,til]  $\equiv$ random.choice(liste)  $#$  ett tilfeldig element fra liste [fra, fra+steg, fra+2\*steg, ..., til) **NB! – [ ]**
- Komplett liste av funksjoner:
	- <https://docs.python.org/3/library/random.html>

#### **Void- og returverdi-funksjoner**

- Noen funksjoner i Python returnerer ikke verdier, f.eks.
	- print()  $\qquad$  # skriver ut på skjermen
	- turtle.forward() # tegner en strek
	- random.seed() # gir frøverdi ("seed") for random
	- Slike funksjoner kalles på engelsk *void*
- Andre funksjoner returnerer verdier, f.eks.
	- input()  $\longrightarrow$  # returverdi: strengen som brukeren skrev
	- turtle.position() # returverdi (float, float): markørposisjon
	- $-$  random.randint(1,6) # returverdi int: en tilfeldig terningverdi 1-6
	-
	- str.isdigit()  $\#$  True hvis strengen str kun inneholder tall, # False hvis minst ett tegn er noe annet
- I Python oppgis *ikke* returtype ved definisjon av funksjon
	- I mange andre språk (f.eks Java, C, C++) oppgis dette

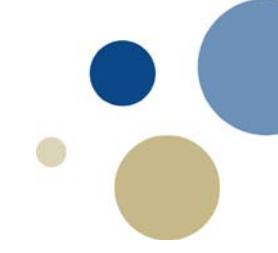

## Skrive egne funksjoner med returverdi

Kapittel 5.8

### **Oppbygning av en funksjon**

- Forelest forrige uke:
	- Funksjonsdefinisjonen begynner med ordet def
	- Parentes etter funksjonsnavnet har parametre
	- Kodeblokka til funksjonen har innrykk
		- Kan opprette lokale variable (for mellomregninger)
		- Kan bruke (+endre) globale variable (NB: sjelden anbefalt!)
- Nytt denne uka
	- Lage funksjoner som returnerer verdier
	- I så fall må return … inngå i kodeblokka
		- Typisk siste (nederste) setning i funksjonen
		- Kan stå andre / flere sted (f.eks. if-else-…)
	- Når return utføres, hopper kjøring tilbake der funksjonen ble kalt fra

def funksjonsnavn (para1, para2, para3):

kode…

kode…

return uttrykk

#### **Kan også returnere flere verdier**

- Uttrykk bak return hva som helst som gir en verdi
	- Kan returnere int, float, bool, str, liste osv.
- Kan også returnere flere verdier
	- Format: **return uttrykk1, uttrykk2**, … (komma mellom hver)
	- Antall variable i kallet må stemme, dvs.
		- En variabel på venstresiden av = for hver returnert verdi:

```
def get name():
```

```
first name = input("First name? ")
last name = input("Last name? ")
```

```
return first_name, last_name
```

```
# skriptet, der vi kaller funksjonen:
fornavn, etternavn = get name()
```
### **Hvorfor trenger vi returverdier?**

- Funksjoner: Bruke samme kode flere sted i programmet
	- Eller i flere forskjellige programmer
- Funksjon må kommunisere med resten av programmet
- Tre mulige løsninger
	- 1. Ingen vesentlig kommunikasjon
		- Funksjonen leser selv sine inndata med input( )
		- Funksjonen skriver selv ut resultat med print()
	- 2. Via globale variable
		- Før kallet puttes inndata til funksjonen i en global variabel
		- Funksjonen putter resultatet i en annen global variabel
		- Programmet henter resultatet fra sistnevnte variabel og bruker det
	- 3. Via parametre (inndata til funksjon) og returverdi (resultat)

#### **Behovet for parametre og returverdier**

- Funksjon må kommunisere med resten av programmet
- Tre mulige løsninger
	- 1. Ingen vesentlig kommunikasjon
		- Funksjonen leser selv sine inndata med input()
		- Funksjonen skriversel out resultat med print()
	- 2. Via globale variable
- Via globale variat le **DARLIG**<br>• Før kallet puttes inndata til funksjonen i en global variabel
	- Funksjonen putter beregnet resultat i en annen global variabel, programmet bruker denne verdien videre
	- 3. Via parametre (inndata til funksjon) og returverdi (resultat)

#### **Eksempel: dårlig vs. god**

- 
- Vi vil lage en funksjon som beregner absoluttverdi:
	- $|x| = x$ , hvis  $x \ge 0$ ,  $|x| = -x$ , hvis  $x < 0$
	- abs() fins allerede i standardbiblioteket
	- …men lager vår egen for illustrasjon
- Mulig bruk:
	- Statistiske analyser
	- Situasjoner der bare positive verdier gir mening
- Dårlig løsning 1: input() og print() i funksjonen
- Dårlig løsning 2: globale variable
- God løsning: parameter og return

**kode: abso\_v0.py abso\_v1.py abso\_v2.py**

### **Oppgave: Lag deres egen funksjon**

- Standardbiblioteket inneholder funksjonen round()
	- Ett argument: Avrunder til hele tall, round(2.87)  $\rightarrow$  3
	- Argument nr 2: ønsket antall desimaler
		- round(2.87, 1)  $\rightarrow$  2.9
		- round(12345.678, 2)  $\rightarrow$  12345.68
		- round(12345.678, −2) → 12300
	- En fin funksjon, men…
	- …følger ikke "vanlige" avrundingsregler
		- round(2.5)  $\rightarrow$  2 # skulle vært 3
		- round(2.55)  $\rightarrow$  2.5 # skulle vært 2.6; round(2.75)  $\rightarrow$  2.8
- Vi vil lage en funksjon avrund() med "vanlige" regler

### **Oppgave**

#### LETTERE:

Lag funksjon avrund() som tar ett argument (et flyttall) og som returnerer nærmeste hele tall. Halve skal konsekvent rundes oppover, f.eks.  $2.5 \rightarrow 3, 3.50 \rightarrow 4$ 

#### avrL\_v0.py avrM\_v0.py avrV\_v0.py

#### MIDDELS:

Lag funksjon avrund() som tar to argumenter. Det første et flyttall som skal avrundes, det andre ønsket antall desimaler. Den andre parameteren skal ha defaultverdi 0 så funksjonen runder av til hele tall hvis det kun gis ett argument i kallet.

HINT: int() gjør om flyttall til heltall, men bare kutter desimaldelen, runder aldri opp. Funksjonen må derfor gjøre litt i tillegg, enten en if-setning eller annet lite triks for at det rundes opp der dette er regelen.

#### VANSKELIGERE:

(a) I tillegg til MIDDELS, sørg for at avrund() også takler negative tall for det andre argumentet og kan avrunde grovere enn heltall, f.eks. avrund(12345.6, -2) skal gi 12300.

(b) Søk på nettet og finn ut hvorfor round() gjør "feilene" (i)  $2.5 \rightarrow 2$  og (ii)  $2.55 \t→ 2.5$ NB: (i) og (ii) har ulike grunner, prøv om du klarer å forstå begge!

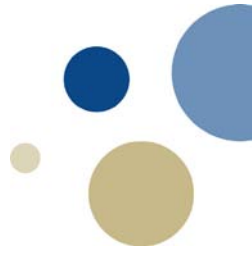

# Lagre funksjoner i moduler

Kapittel 5.10

#### **Lagre funksjoner i moduler**

- Modul : fil som inneholder Python-funksjoner
	- Programmer kan importere modulene og kalle funksjonene
		- import modulnavn
- Filnavn for modul skal slutte med .py
	- Ikke nøkkeluttrykk i Python (if.py, while.py, …)
- Hvorfor moduler?: gruppere relaterte funksjoner
	- program blir lettere å forstå, teste og vedlikeholde
	- nyttige funksjoner kan brukes i mange program
	- EKSEMPEL: avrund() som vi nettopp lagde
		- generell bruksverdi, la oss putte den i en modul!
- NB! For at kodeeksemplene under skal virke, må fila avrunding.py ligge på samme katalog som ost.py, bank.py og skole.py når du kjører

#### **kode: avrunding.py bruk: ost.py, bank.py, skole.py**

## **Oppsummering (1)**

- Dette kapittelet dekket:
	- Returverdifunksjoner, inkludert
		- Å skrive returverdifunksjoner
		- Å bruke returverdifunksjoner
		- Å returnere flere verdier fra en funksjon
	- Å bruke bibliotekfunksjoner og import-uttrykket
	- Moduler, inkludert
		- Modulene random og math
		- Å gruppere dine egne funksjoner i moduler

#### **Oppsummering (2), mange slags funksjoner**

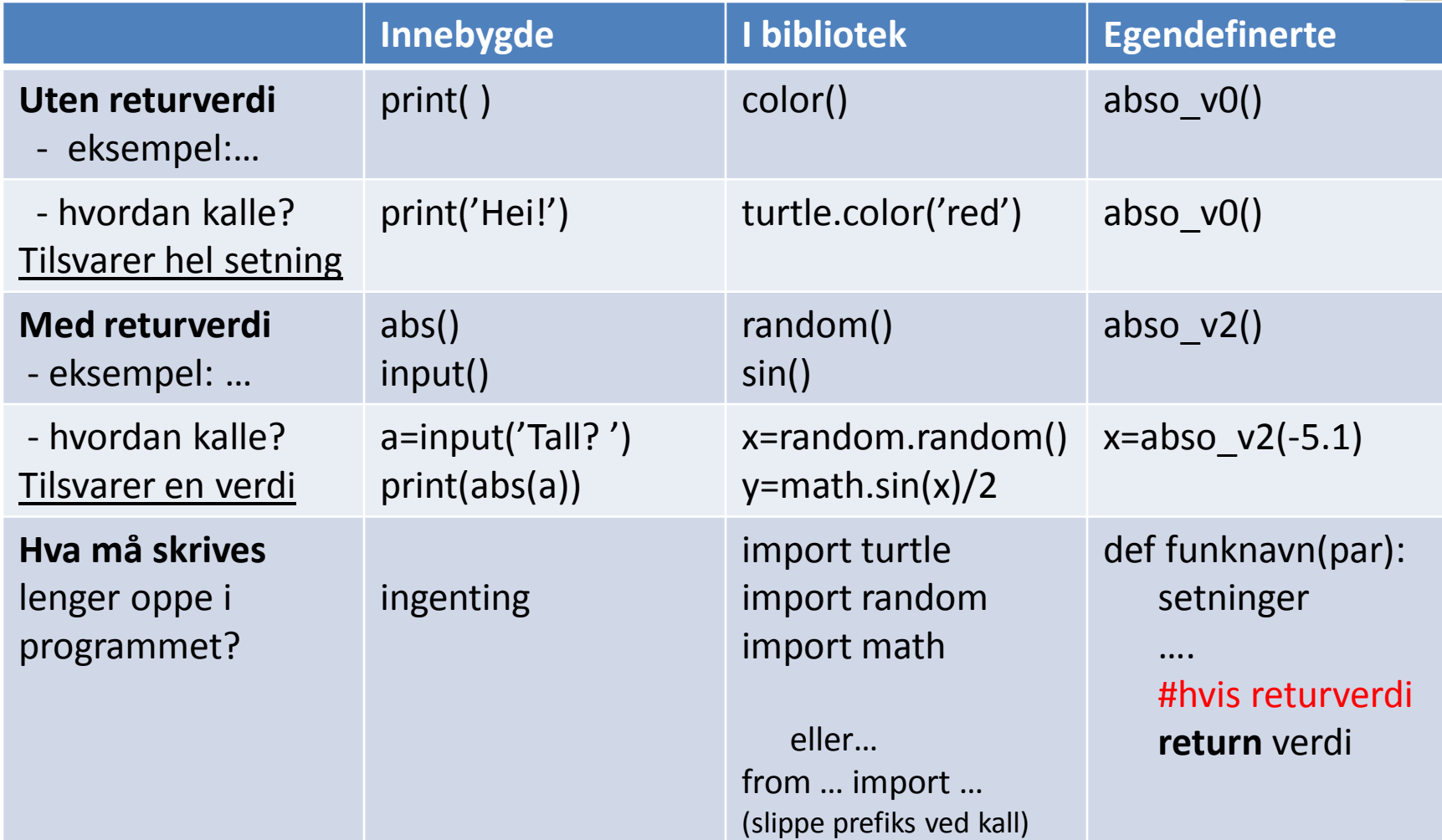

#### **Ekstraoppgave, del 1**

- Lag funksjonen overlapp\_intervall(a,b,c,d)
	- Gitt intervallene (a,b) og (c,d): overlapper de hverandre?
	- Returnere True hvis overlapp, ellers False
	- Om ett begynner der det andre slutter: ikke overlapp
- Bruk parametre og returverdi
	- IKKE global variabel, IKKE input og print i funksjonen

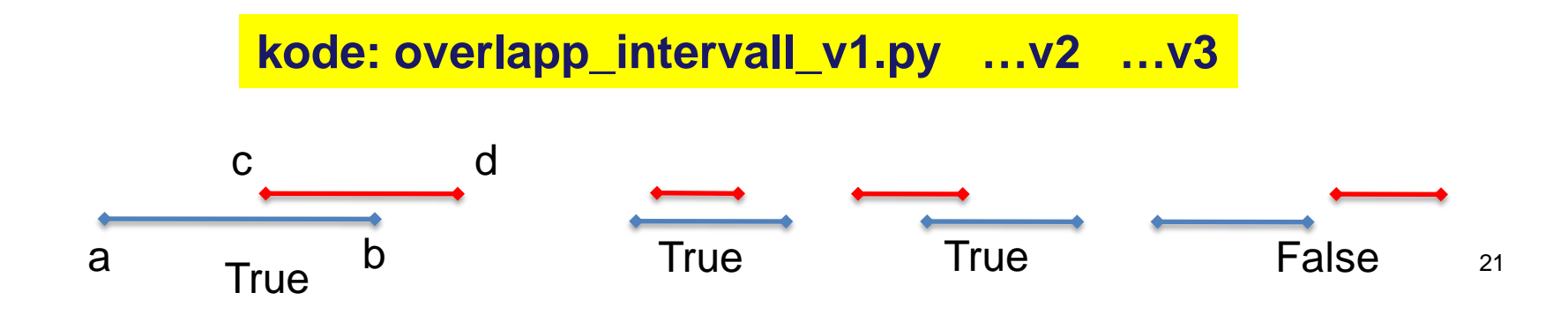

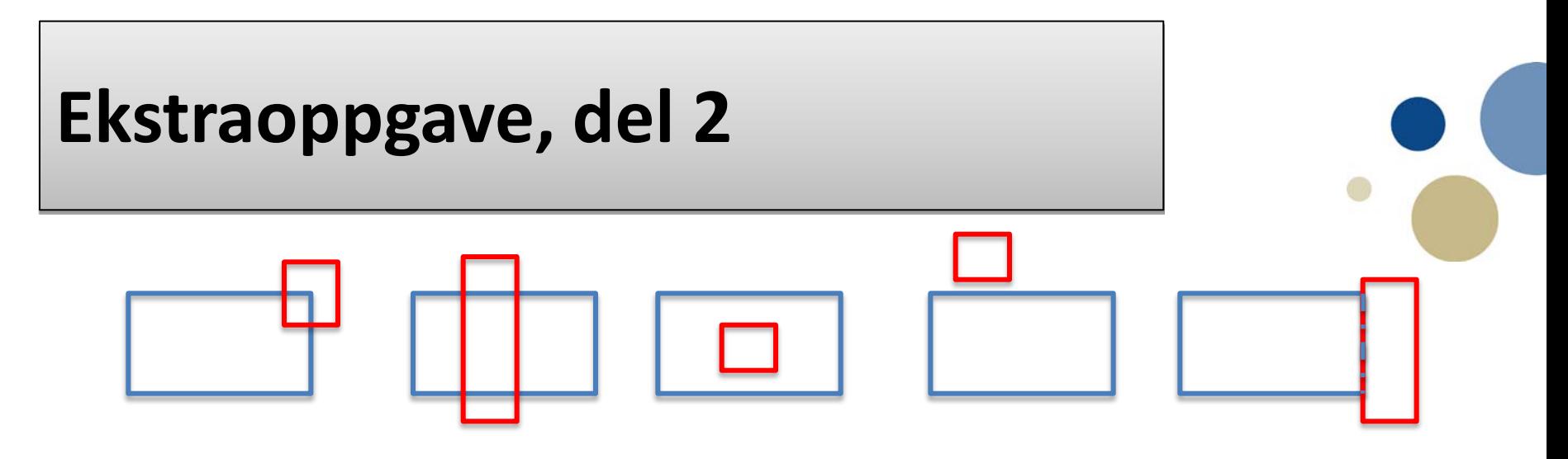

- Gitt to rektangler parallelle med x- og y-aksen: Overlapper de?
- Lag en funksjon som sjekker dette!
	- 8 parametre, x1,y1, x2,y2, x3,y3, x4,y4
		- (x1,y1) og (x2,y2) er koordinatene for nedre venstre og øvre høyre hjørne i ett rektangel
		- (x3,y3) og (x4,y4) er tilsvarende koordinater for det andre rektanglet
- Dette er ganske tricky!
	- Ligner på oppgave 2d, eksamen i TDT4102 (C++), juni 2015
	- Potensielt jobbintervjuspørsmål…
- Blir vesentlig enklere med gjenbruk av **overlapp\_intervall( )**
	- Bare vi skjønner hvordan vi skal bruke den…

**kode: overlapp\_rektangel\_halvferdig.py …\_ferdig.py ; …\_import.py**